# **Software**

FactoryTalk® Metrics with Historian Classic Configuration Course Description

## COURSE AGENDA

- Introduction to MSSOL 2005 Database for FactoryTalk Metrics
- Create a FactoryTalk Metrics Database and User
- Create a System DSN
- Install FactoryTalk Metrics Software
- Install RSLinx Enterprise
- Administrating FactoryTalk Metrics with the Service Console
- Creating a FactoryTalk Application
- Create FactoryTalk Metrics Plant Model
- Configure FactoryTalk Metrics Workcell
- Create an OEE Box Report
- Create an OEE Detail Report
- Configure FactoryTalk Metrics Machine States
- Configure FactoryTalk Metrics User Defined Events
- Create FactoryTalk Metrics Report Data Source
- Create Text Report for User Defined Events
- Create Chart Report for User Defined Events
- Installing and Configuring FactoryTalk Metrics Report Expert
- Using Report Expert
- Working with Time Series Data Collection
- Create a Time-Series Trend Chart
- Working with Time-Series Compressed Data
- Configure Time-Series Data Point Storage Options
- Configure an External Data Source
- Configure and Excel Add in

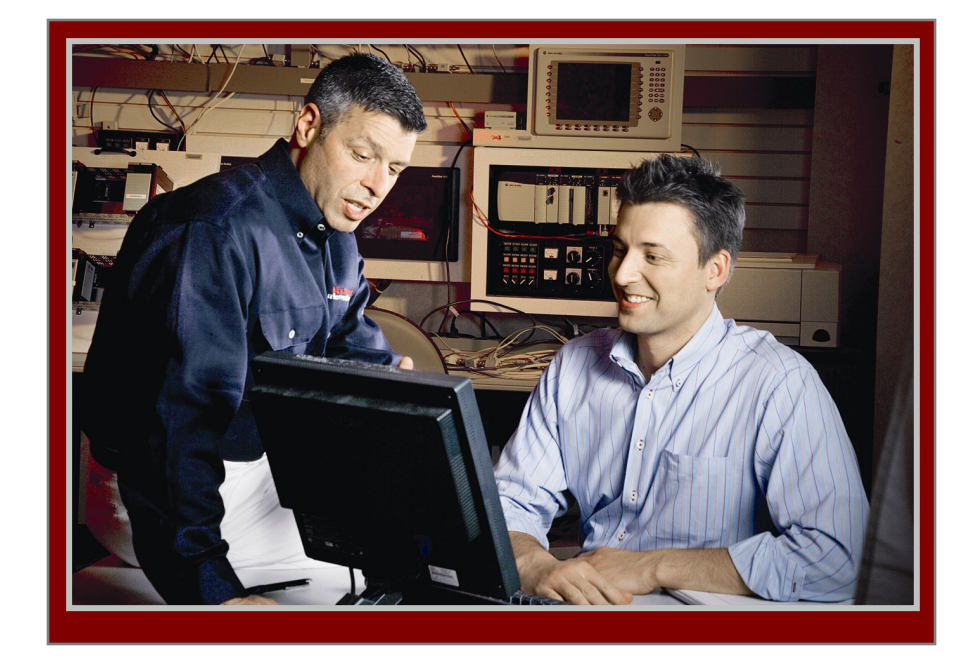

## COURSE NUMBER: RS-FTMHCC

### *Course Purpose*

FactoryTalk® Metrics with Historian Classic is a complete, windows-based solution for the analysis of time-series process and production data. In this course, you'll learn to use Historian's data collection and data analysis functions to perform logging, reporting, and viewing of data.

FactoryTalk Metrics builds on the reporting, analysis, and management capabilities of the Historian by providing a set of tools to analyze the performance of production assets. FactoryTalk Metrics provides a performance rating, based on the widely used Overall Equipment Effectiveness (OEE) model, for every production asset. The OEE metric provides a simple way to quickly determine if a production asset is performing adequately.

In this course, you'll also learn to use the reporting, graphing, and querying functionality that make FactoryTalk a complete and very easy-to-use solution for data collection and analysis.

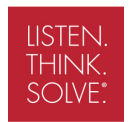

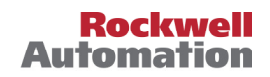

#### *Who Should Attend*

This course is intended for engineers, and plant managers who need to collect PLC data, and analyze and report that data.

#### *Prerequisites*

A familiarity with the Windows NT/2000 user interface and a basic understanding of Allen-Bradley PLC processors is required. We also recommend knowledge of basic client/server database concepts. A familiarity with basic networking concepts is also strongly recommended. Knowledge or experience with Microsoft SQL Server is also helpful.

#### *Technology Requirements*

All technology is provided for student use in the classroom by Rockwell Automation. It is not necessary for students to bring any technology with them when attending this course.

#### *Student Materials*

To enhance and facilitate your learning experience, the following materials are provided as part of the course package:

• Student Manual, which contains the key concepts, definitions, and examples presented in the course and includes the hands-on exercises.

### *Course Length*

This is a four-day course.

#### *Course Number*

The course number is RS-FTMHCC

#### *To Register*

To register for this or any other Rockwell Automation training course, contact your local authorized Allen-Bradley Distributor or your local Sales/Support office for a complete listing of courses, descriptions, prices, and schedules.

You can also access course information via the Web at http://www.rockwellautomation.com/training

All trademarks and registered trademarks are property of their respective companies.

#### www.rockwellautomation.com

#### Power, Control and Information Solutions

Americas: Rockwell Automation, 1201 South Second Street, Milwaukee, WI 53204-2496 USA, Tel: (1) 414.382.2000, Fax: (1) 414.382.4444 Europe/Middle East/Africa: Rockwell Automation SA/NV, Vorstlaan/Boulevard du Souverain 36, 1170 Brussels, Belgium, Tel: (32) 2 663 0600, Fax: (32) 2 663 0640 Asia Pacific: Rockwell Automation, Level 14, Core F, Cyberport 3, 100 Cyberport Road, Hong Kong, Tel: (852) 2887 4788, Fax: (852) 2508 1846